# **DOCUMENTATION FOR the UPDATE of THE USER'S GUIDE Contributor(s) : Date :**

**NEW KEYS**

# **NAM\_DIAG\_ISBAn**

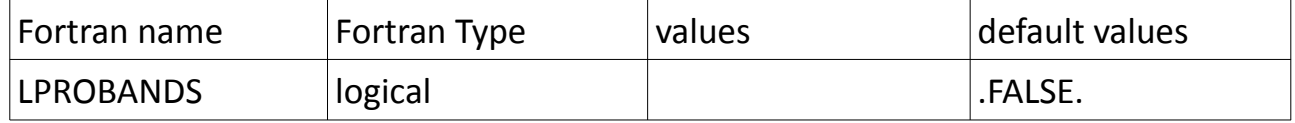

LPROBANDS : Enable the spectral resolution of Crocus diagnostics, necessary if you want to get spectral albedo and spectral direct/diffuse ratio diagnostics

### **NAM\_IO\_OFFLINE**

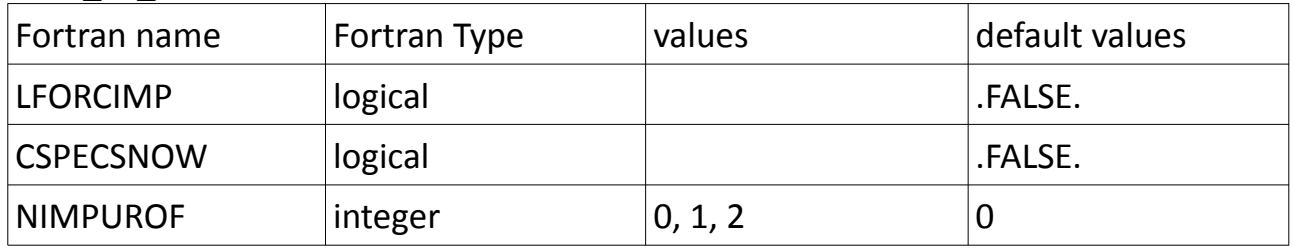

LFORCIMP : Impurities prescribed in the forcing file if LFORCIMP=TRUE

CSPECSNOW : Enable spectral computation inside SURFEX/Crocus, necessary to run TARTES model

NIMPUROF : Initialize the number of impurities in the OFFLINE module, you have to set NIMPUROF to the same value as NIMPUR.

# **KEYS REMOVED**

NAM\_DIAG\_ISBAn : LSNOWDRIFT

# **CHANGES in KEYS VALUES (in green, new values / in red what is removed)**

# **NAM\_ISBAn**

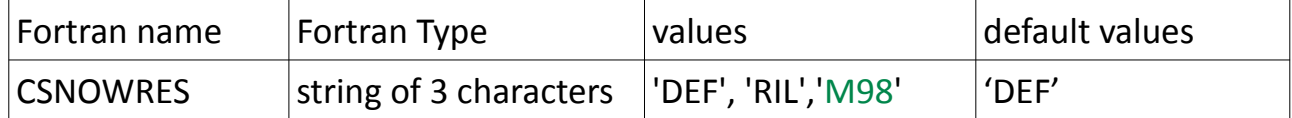

CSNOWRES: type of turbulent exchanges over snow. The following options are currently available:

- "DEF" : Louis
- "RIL" : Maximum Richardson number limit for stable conditions ISBA-SNOW3L turbulent exchange option
- "M98" : New option to compute turbulent fluxes over snow

### **NAM\_ISBA\_SNOWn**

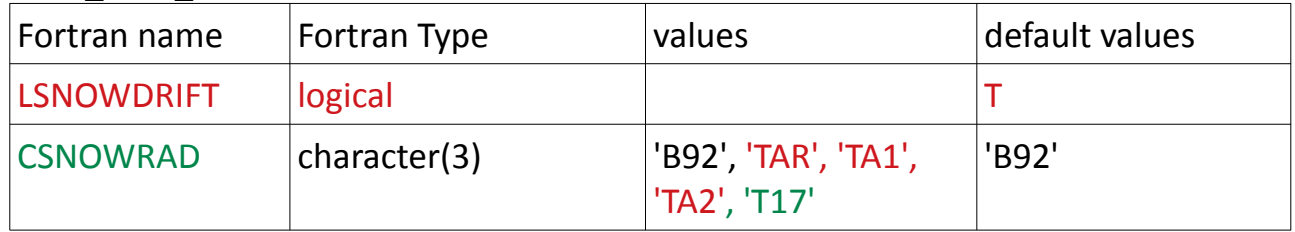

CSNOWRAD :

- « B92 »: historical version, Brun et al 92
- « T17 » : set the radiative transfer scheme to TARTES+impurity as in Tuzet et al. (2017)

Options TAR / TA1 /TA2 don't exist anymore in SURFEX V9.